# **Workshop Weekend 2005**

# **Werbung**

- Plakate
	- o Design
	- $\circ$  Druck
	- Verteilung
- Flyer
	- o Design
	- o Druck
	- Verteilung
- Zeitungsartikel → CSchütz
- Andere LUGS anschreiben → SV

# **Plakate verteilen**

### **aufgehängt**

- Fahrzeuge
	- $\circ$  RH-DE 207 (Konrad) 4xDIN A4 $^{11}$
	- $\circ$  NEA-AX 598 (Ralf F.) 1xDIN-A4
	- SC-N 1074 (normanzi) 1x DinA4
	- RH-NT 65 (Norbert) 1x DIN A4
	- SC-C 1994 (Christian) 1x DIN A4 (seit letztem Stammtisch)
	- $\circ$  N-IX 822 (w0schd)
	- FÜ-DU 321 (AndiG) 1xDIN A4, 1x A3 (scho so lang gammelt fast schon wieder runter)
- Schwabach
	- Limbacher Straße (Sven)
	- Reit- und Fahrverein (normanzi) 1x DinA3
	- Realschule (Christian)
	- WEG (Christian)
	- AKG (Christian)
	- WS (Christian)
	- WES- computer (Christian)
	- Vobis-Computer (Christian)
- Nürnberg
	- sowie bei mir im Büro… (Ralf F.) (2 Plakate)
	- Quelle Bausparkasse (normanzi) 1x DinA3
	- o Schaukasten Innere Laufer Gasse (tokkee)
- Büchenbach
	- o Sparkasse ca. eine Woche vor dem WW (Chris Mager)
- Neumarkt
	- PC Spezialist (Konrad)
	- Schwarz Computersysteme geprüft, hängt. (Konrad)
- Fürth
- Berufsschule III wird noch geprüft (Chris Mager)
- Staatl. FOS (Chris Mager)
- Gustavstraße (Kaffeebohne und eine Reihe weiterer leckerer Orte…) (AndiG)
- Roth
	- Ratibor Apotheke (Norbert)
	- Eisdiele (w0schd)
	- Bäckerei WillySupfPlatz (w0schd)
	- Markplatz (w0schd)
	- Kneipe "Coopers" (w0schd)
	- Gymnasium Roth (w0schd)
- Erlangen
	- Südgeländer (tokkee)

#### **geplant**

- Schwabach
- Krawczyk REWE (Oliver)
- Roth
- Nürnberg
- Wilhelm-Löhe-Schule 8 Plakate (Robin Kara)
- Supermärkte, Zeitschriftenhandel u.ä. in der Gartenstadt 10 Plakate (Robin Kara)
- Gostenhof Bereich Bauerngasse/Gostenhofer Hauptstr. 5 Stck. (woher krieg ich die? RalphGL) → vom Ralf F.
- KM Elektronik am Berliner Platz oder wie das heisst (Ralf F.) (1+ Plakat)
- Fürth
- Internetcafe Connection am Rathaus 1 Plakat (Robin Kara)
- Erlangen
- Südgeländer (tokkee)
- Wendelstein
- $\bullet$  ... (ufze)
- Schwanstetten
- Bowlingbahn (bigcyris)

# **Ausgelegte Flyer**

- Schwabach
	- Mönchshof (SV)
	- VOBIS (cs)
	- WES-Computer (cs)
	- Zeitschriftenkiosk am Bahnhof (liegen im Moment an der Kasse; werden am 25.9. in die Linux-Zeitschriften verteilt (ABM-Maßnahme für die Tochter der Kassiererin ;) (cs)
- Roth
- Nürnberg
	- Bayrischer Rundfunk (SV)
- Fürth

# **Feedback-Formulare**

# **Vorträge / Workshops**

Undefinierte Themenvorschläge:

- Apache2 neue Features
- Packetfilter/Firewall mit Netfilter/IPTables
- Asterisk
- Mailserver aufsetzen
- Übersicht Versionskontrollsysteme (CVS, Subversion, Darcs, Bazar-ng, Monotone)
- iSCSI mit Linux
- Mono
- LDAP Grundlagen
- LDAP Anwendungen
- WLAN-Mesh-Netze
- OpenVPN (Klaus T-R)

# **Vorschläge Workshops**

- Ion3 (Nobse)
- TCS-Workshop (tiffy) NEIN !!!!!1111111

# **Vorschläge Vorträge**

- RTOS (sonic79)
- RFID mit Linux (sonic79)
- Verschiedene Distributionen (<sup>2</sup>Fix Me!)

# **Vorschläge Demos**

- Netz ?
- VLC/Server
- UMTS/GPRS/CSD Einwahl [Haette eine UMTS Karte uebers WE und koennte zumindest eine Eiwahl ueber die Karte vorfuehren - tobias]
	- Ich hab auch noch eine UMTS Karte und eine CSD(gaanz alt GSM;) Karte. GPRS kann die UMTS-Karte (meine zumindest). [Konrad]

# **Doku, Handouts**

Urkunden → CSchütz

# **Infrastruktur usw.**

- Anleitung oder Readme (Sollte noch einen einfachen Link bekommen, vielleich am WE selbst auf<http://lusc.de/ww> legen.)
	- [workshopweekend-readme](http://lusc.de/dokuwiki/orga/2005/workshopweekend-readme)
- Infrastruktur
	- Switches
		- 8 Port Cu + 2 LWL alle mit GBit als Core [normanzi]
		- 16 Port Cu 10/100 [normanzi]
		- 8 Port 10/100 LUSC [SV]
		- *《<sup>》</sup>Fix Me!* 》
	- LAN-Kabel evtl. auch ein paar Meter WLAN-Kabel
		- **LUSC-Kabel-Kiste [SV]**
		- WLAN-Kabel gibts bei eBay
		- einiges an kürzeren (so 1-5 m) [Konrad+Chrissi]
		- noch ein paar kurze (so 3-5 m) [normanzi]
		- *《*Fix Me!》
	- Mirror
		- Debian Apt-Proxy [normanzi]
		- Debian-Mirror komplett [SV]
		- Gentoo Portage Tree rsync Mirror für:
			- offizieller Gentoo-Portage Tree
			- evtl. gentoo-de und bmg-main (BreakMyGentoo für die Spielkinder)
			- syncsources
		- **《 <mark>C<sup>S</sup>Fix Me!</mark>**
	- AccessPoint
		- Linksys WAP54G (Konrad)
	- Kabeltrommeln
		- 1x 25m [normanzi]
		- 1x 50m [AndiG]
		- *《<sup>少</sup>Fix Me!* 》
	- Mehrfachstecker
		- 2x 3-fach [normanzi]
	- Beamer
		- 1. Beamer (Christian 100%)
		- 2. Beamer [Chrissi versucht mal in der BS-Roth einen aufzutreiben]
		- 3. Beamer [normanzi], nur als Notfallreserve weil klein und schwach
		- $\bullet$  3 4. Beamer [tobias] 0,00 %  $\bullet$
	- DHCP Server [Chrissi + Konrad / SV]
	- DNS Server [Chrissi + SV]
	- Netboot Server [Chrissi + Konrad / SV]
		- i386 Debian Installer
		- Knoppix 4.0
	- Drucker [zu 80% Robin (Kyocera-Mita FS1700+ Laser s/w mit Toner und ca 500 Blatt papier)]
		- Christian (Samsung SCX-4720f s/w-Laser)
- Distris zum brennen
	- o Images
		- LUSC (a.k.a. TeamIX Linux-Foo-DVD)
		- Debian Sarge (CD, DVD und Netboot ISO) [normanzi]
			- DVD Images amd64 und powerpc [konradbarth]
		- OpenSUSE CD.iso und Mini.iso [normanzi]
		- Suse 9.3 CD.iso
- Fedora CD.iso (i386,ppc,ia64) [normanzi]
- Knoppix 3.8-4.0 CD.iso [normanzi]
- **C**<sup>2</sup>Fix Me! Was noch?
- Brennrechner
	- CD- & DVD-Brenner hätte ich drin (Ralf F.)
- O DVD Rohlinge ?!? **PEIX Me!**
- CD Rohlinge [tobias]

# **Catering**

- Wechselgeld [  $\sqrt{Fix \text{ Me}!}$  ] Kassier, wo bist Du?
- Zahlkarten [tobias] Soll wieder ein 'Dot' 25 Eurocent wert sein?
- Getränke inkl. Fanta! (Christian)
- Kaffee [normanzi]
- Thermoskannen [normanzi]
- Kaffeemaschinen [normanzi]

# **Organistation Essen**

#### **Frühstück**

Für das Frühstück geht es einfach darum, Semmel und sowas einzukaufen, sowie Butter, Marmelade und ähnliches zu Besorgen. Gegen einen kleinen Unkostenbeitrag kann man hier dann mitessen…

#### **Tagsüber**

Am Einfachsten macht man hier z.B. ein paar belegte Brötchen. Es werden aber auch eigene Ideen angenommen. Wenns schiefgeht bleibt immer noch der Weg zur Dönerbude nebenan…

#### **Abendessen**

Die Anzahl der Personen kann beim Abendessen ziemlich genau geplant werden, da die meisten ja bereits Tagsüber anwesend sind. Hier darf man ruhig etwas nach eigenem Ermessen und Können in der vorhandenen Küche zaubern…

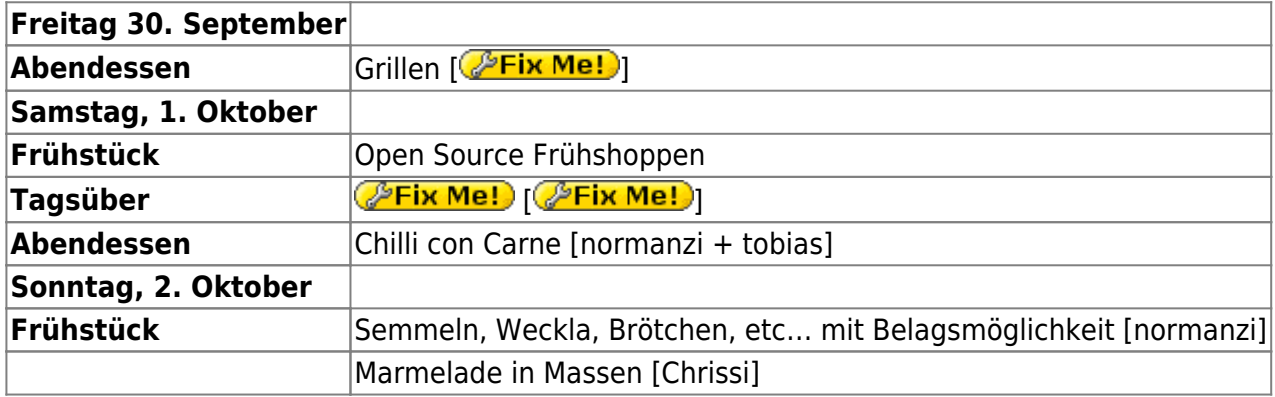

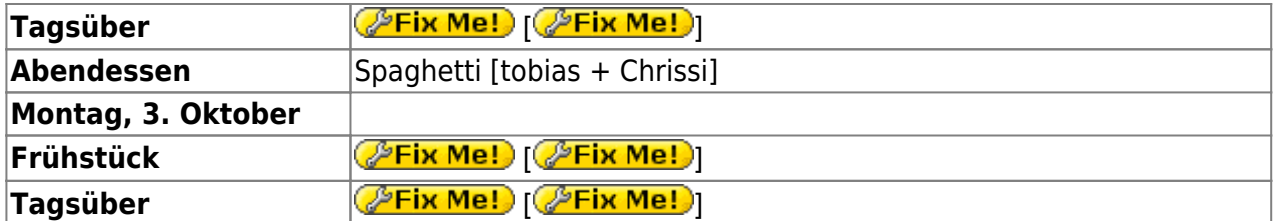

### **Weitere Vorschläge für Essen**

- Spaghetti
- (Pfannen-)Gyros
- Döner

# **Helfer**

# **Aufbau**

- 1. normanzi
- 2. Andi G.
- 3. Konrad
- 4. Christian
- 5. Chrissi
- 6. armin
- 7. nobse

# **Abbau**

- 1. normanzi
- 2. Konrad
- 3. Chrissi
- 4. armin
- 5. w0schd
- 6. nobse

# **Verkauf Kaffee, Getränke**

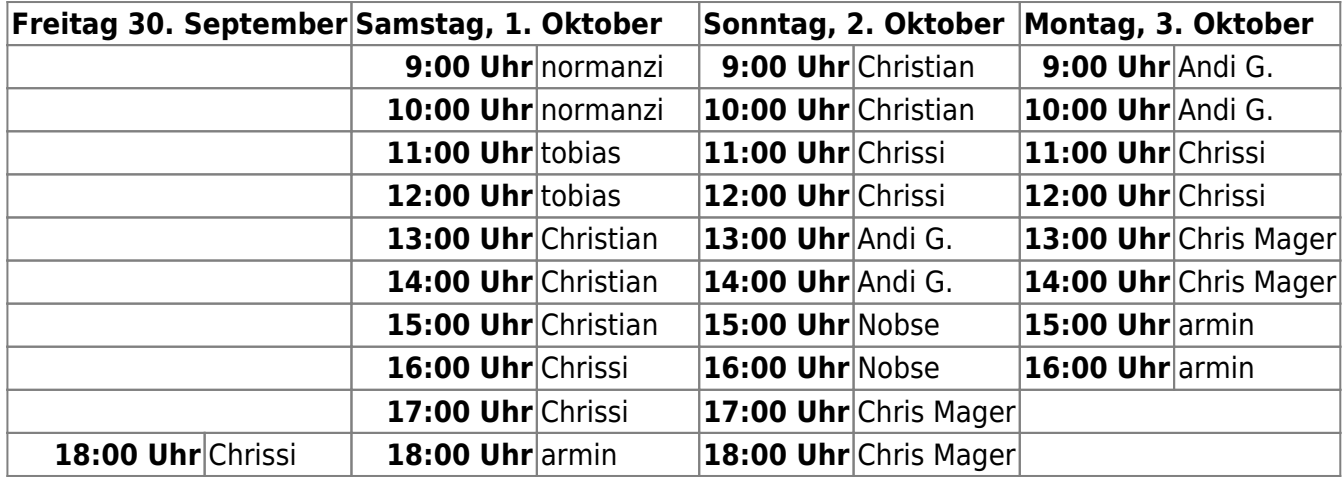

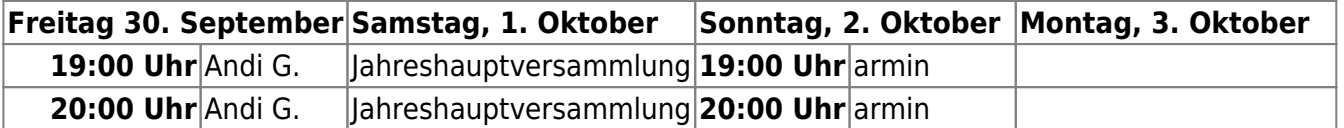

#### **Installationstisch**

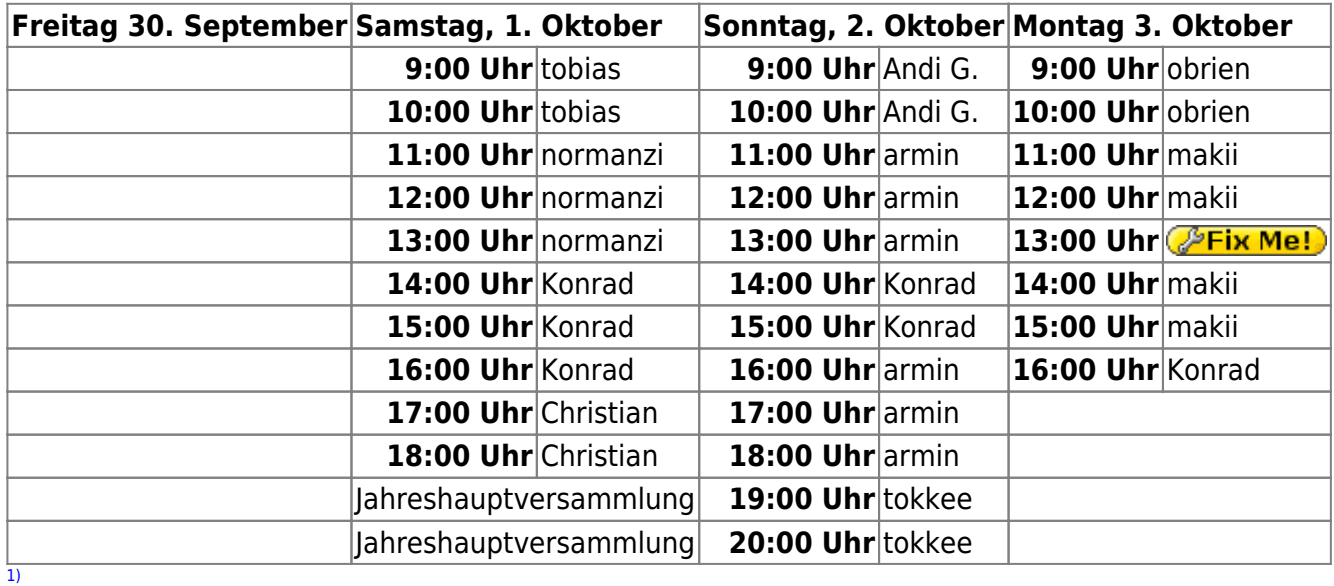

Was hast Du für ein Auto? Einen W[Omnibus?](https://en.wikipedia.org/wiki/Omnibus) Ich krieg keine 4 Plakate in meinem PKW unter.

From: <http://lusc.de/dokuwiki/>- **LUSC - Linux User Schwabach**

Permanent link: **<http://lusc.de/dokuwiki/orga/2005/workshopweekend2005>**

Last update: **2005/10/12 08:18**

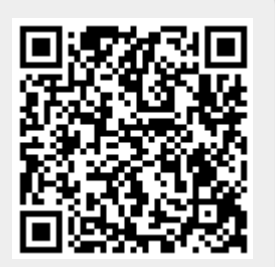